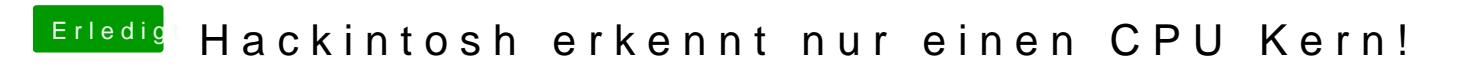

Beitrag von lupotmac vom 5. Dezember 2016, 23:21

Am Anfang schreibt er, dass er die Bootflags schon ausprobiert hat...